## **2024 !(** )

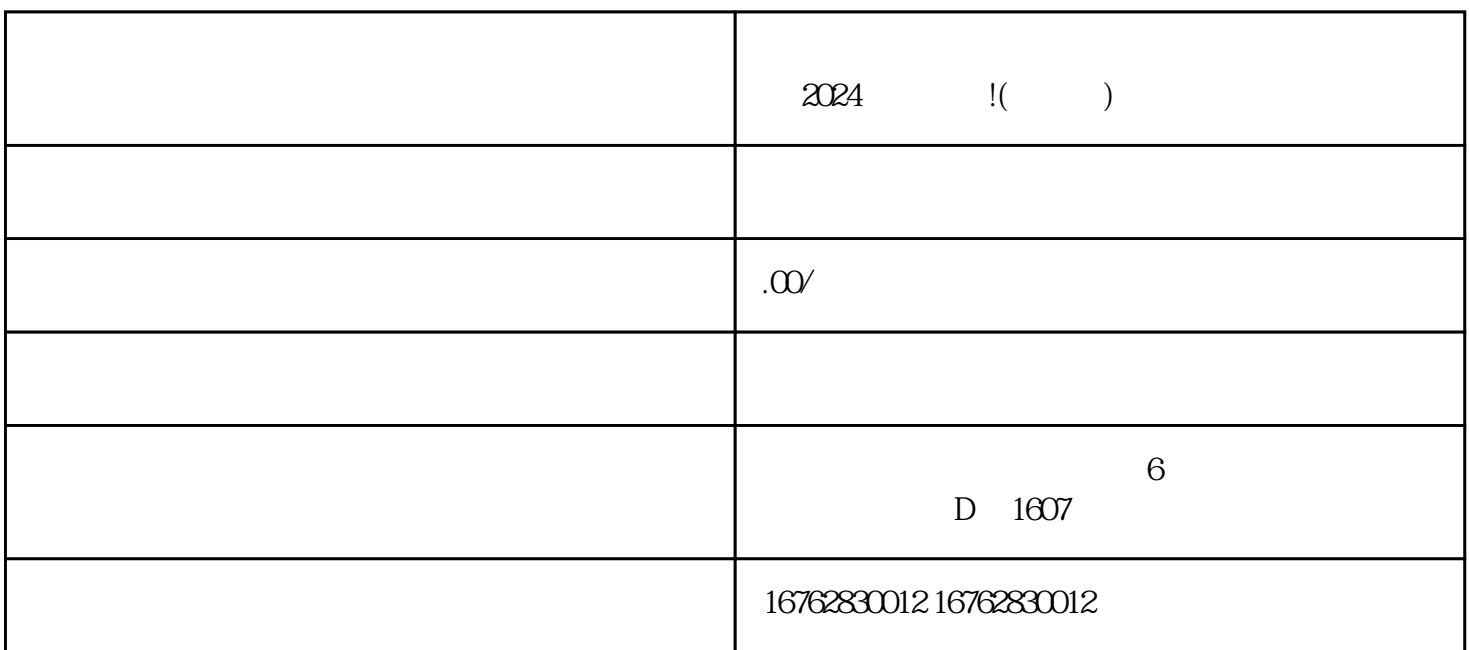

欢迎来到济南市历下区快易办网络科技公司,今天我们将为大家介绍一款超级好用的2024技术攻略——